# Introduction to **Information Retrieval**

### Last lecture – index construction

■ Sort-based indexing

*Introduction to Information Retrieval*

- § Naïve in-memory inversion
- § Blocked Sort-Based Indexing (BSBI)
- § Merge sort is effective for hard disk–based sorting (avoid seeks!)
- Single-Pass In-Memory Indexing (SPIMI)
	- No global dictionary
		- § Generate separate dictionary for each block
	- Don't sort postings
		- § Accumulate postings in postings lists as they occur
- Distributed indexing using MapReduce
- **Dynamic indexing: Multiple indices, logarithmic merge**

Ch. 5

4

Sec. 5.1

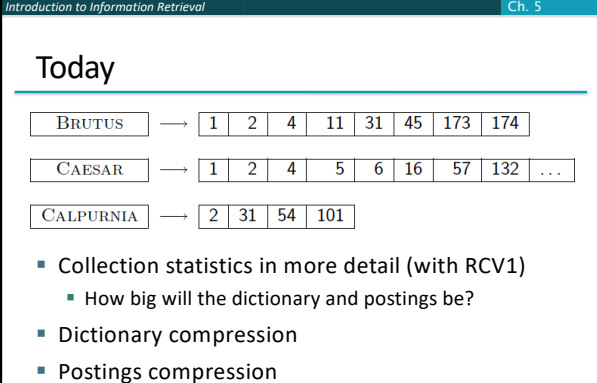

# Why compression (in general)?

■ Use less disk space

*Introduction to Information Retrieval*

- Save a little money; give users more space
- Keep more stuff in memory
- Increases speed

*Introduction to Information Retrieval*

3

5

Ch. 5

- Increase speed of data transfer from disk to memory
	- § [read compressed data | decompress] is faster than [read uncompressed data]
- Premise: Decompression algorithms are fast § True of the decompression algorithms we use

### Why compression for inverted indexes?

■ Dictionary

*Introduction to Information Retrieval*

- **EXT** Make it small enough to keep in main memory
- Make it so small that you can keep some postings lists in main memory too
- § Postings file(s)
	- § Reduce disk space needed
	- Decrease time needed to read postings lists from disk
	- Large search engines keep a significant part of the postings in memory.
		- § Compression lets you keep more in memory
- § We will devise various IR-specific compression schemes

### Recall Reuters RCV1 § **symbol statistic value** § N documents 800,000 ■ L avg. # tokens per doc 200  $\bullet$  M terms (= word types) ~400,000 avg. # bytes per token 6 (incl. spaces/punct.) avg. # bytes per token 4.5 (without spaces/punct.) § avg. # bytes per term 7.5 § non-positional postings 100,000,000 6

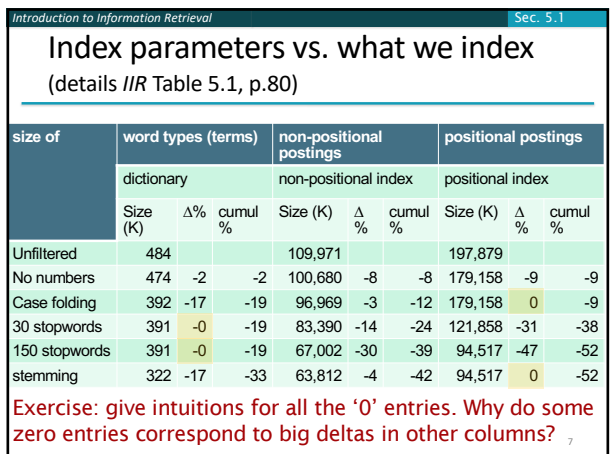

## Lossless vs. lossy compression

*Introduction to Information Retrieval*

■ Lossless compression: All information is preserved. § What we mostly do in IR.

Sec. 5.1

8

Sec. 5.1

10

Sec. 5.1

12

- Lossy compression: Discard some information
- Several of the preprocessing steps can be viewed as lossy compression: case folding, stop words, stemming, number elimination.
- Chapter 7: Prune postings entries that are unlikely to turn up in the top *k* list for any query.
	- § Almost no loss of quality in top *k* list.

### *Introduction to Information Retrieval*

### Vocabulary size vs. collection size

- § How big is the term vocabulary?
	- § That is, how many distinct words are there?
- Can we assume an upper bound?
	- Not really: At least  $70^{20}$  =  $10^{37}$  different words of length 20

Sec. 5.1

9

- In practice, the vocabulary will keep growing with the collection size
	- $\blacksquare$  Especially with Unicode  $\odot$

### Vocabulary size vs. collection size

 $\blacksquare$  Heaps' law:  $M = kT^b$ 

*Introduction to Information Retrieval*

- § *M* is the size of the vocabulary, *T* is the number of tokens in the collection
- § Typical values: 30 ≤ *k* ≤ 100 and *b* ≈ 0.5
- § In a log-log plot of vocabulary size *M* vs. *T*, Heaps' law predicts a line with slope about ½
	- § It is the simplest possible (linear) relationship between the two in log-log space
		- $\log M = \log k + b \log T$
	- § An empirical finding ("empirical law")

### *Introduction to Information Retrieval* Sec. 5.1 Heaps' Law Fig 5.1 p81 For RCV1, the dashed line  $log_{10}M = 0.49 log_{10}T + 1.64$ is the best least squares fit. Thus,  $M = 10^{1.64}T^{0.49}$  so  $k =$  $10^{1.64}$  ≈ 44 and *b* = 0.49. Good empirical fit for Reuters RCV1 ! For first 1,000,020 tokens, law predicts 38,323 terms; actually, 38,365 terms log10 T 11

# *Introduction to Information Retrieval*

- Exercises
- What is the effect of including spelling errors, vs. automatically correcting spelling errors on Heaps' law?
- Compute the vocabulary size *M* for this scenario:
	- Looking at a collection of web pages, you find that there are 3000 different terms in the first 10,000 tokens and 30,000 different terms in the first 1,000,000 tokens.
	- § Assume a search engine indexes a total of 20,000,000,000  $(2 \times 10^{10})$  pages, containing 200 tokens on average
	- What is the size of the vocabulary of the indexed collection as predicted by Heaps' law?

### Zipf's law

*Introduction to Information Retrieval*

■ Heaps' law gives the vocabulary size in collections.

Sec. 5.1

13

- We also study the relative frequencies of terms.
- In natural language, there are a few very frequent terms and very many very rare terms.
- Zipf's law: The *i*<sup>th</sup> most frequent term has frequency proportional to 1/*i* .
- § cf*<sup>i</sup>* ∝ 1/*i = K/i* where *K* is a normalizing constant
- cf<sub>i</sub> is <u>collection frequency</u>: the number of occurrences of the term t*<sup>i</sup>* in the collection.

## Zipf consequences

*Introduction to Information Retrieval*

- If the most frequent term (*the*) occurs cf<sub>1</sub> times
	- then the second most frequent term (of) occurs cf<sub>1</sub>/2 times

Sec. 5.1

14

16

Ch. 5

- the third most frequent term (and) occurs cf<sub>1</sub>/3 times ...
- **Equivalent:**  $cf_i = K/i$  where *K* is a normalizing factor, so
	- $\blacksquare$  log cf<sub>*i*</sub> = log *K* log *i*
	- § Linear relationship between log cf*<sup>i</sup>* and log *i*
- § Another power law relationship

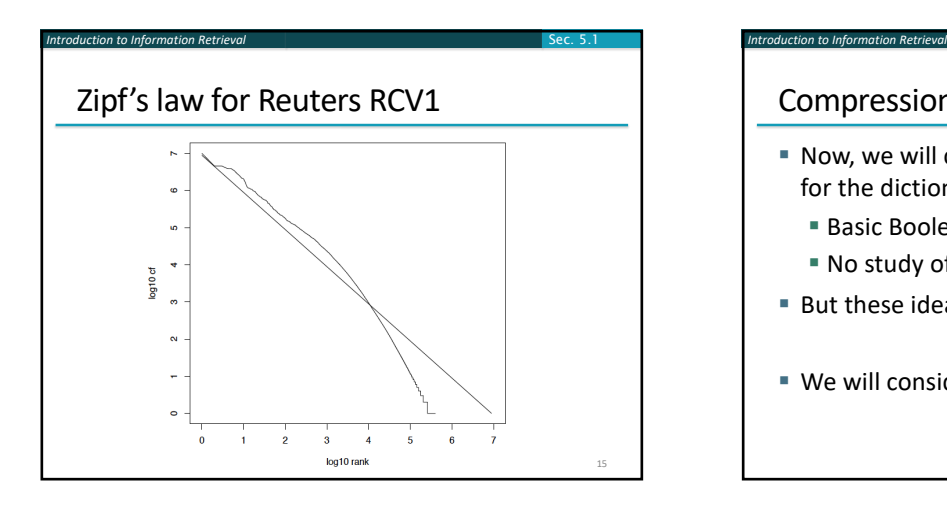

### Compression

- § Now, we will consider compressing the space for the dictionary and postings. We'll do:
	- **Basic Boolean index only**
	- § No study of positional indexes, etc.
- **But these ideas can be extended**
- § We will consider compression schemes

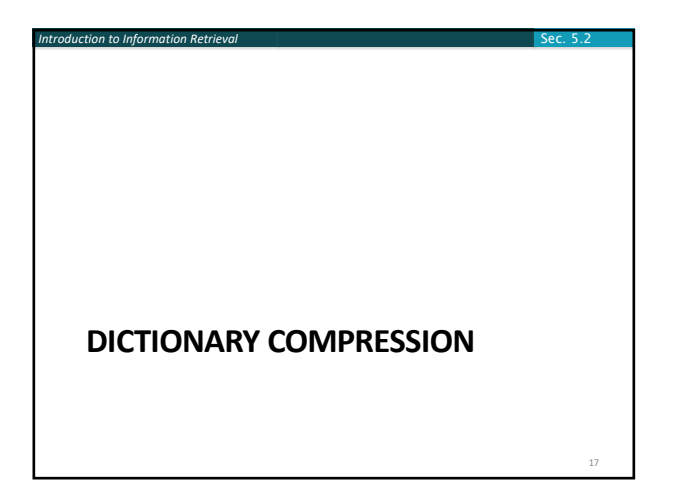

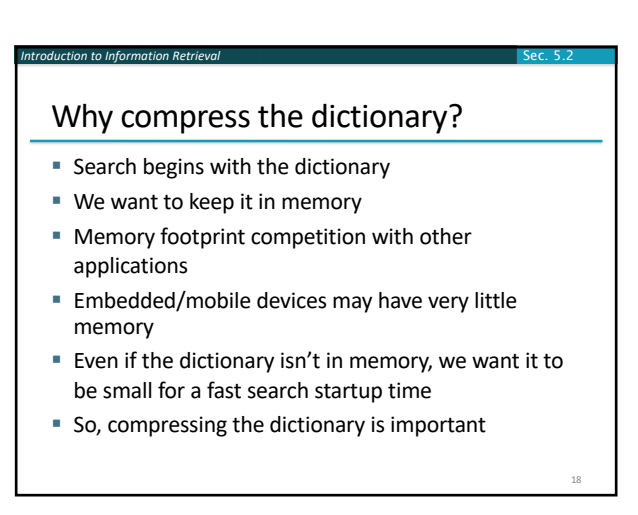

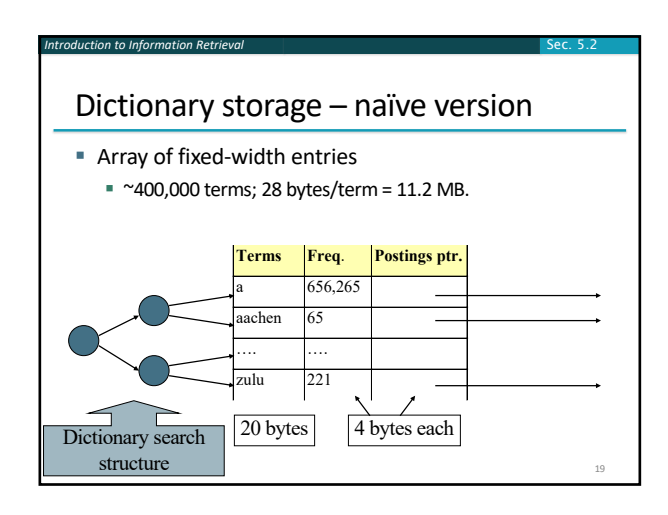

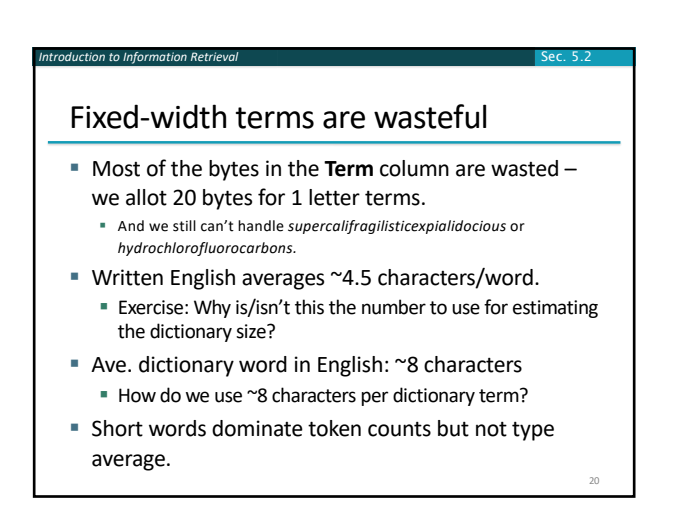

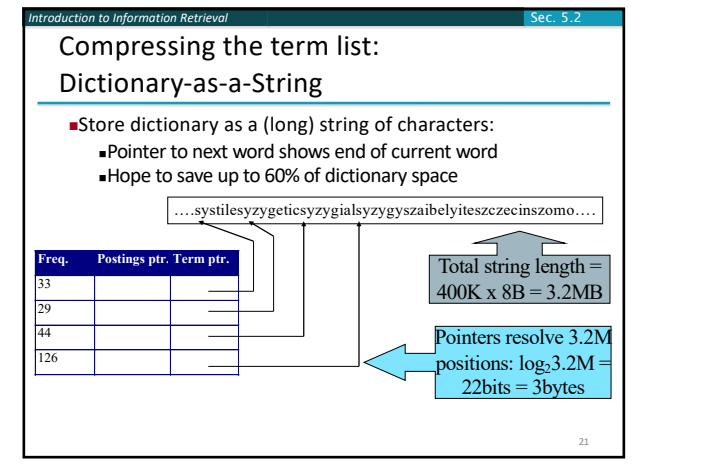

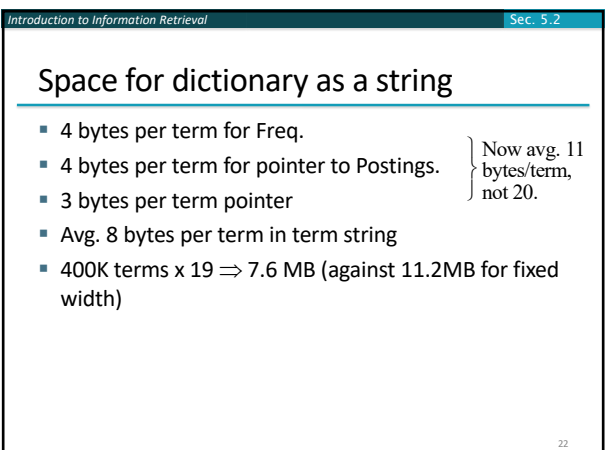

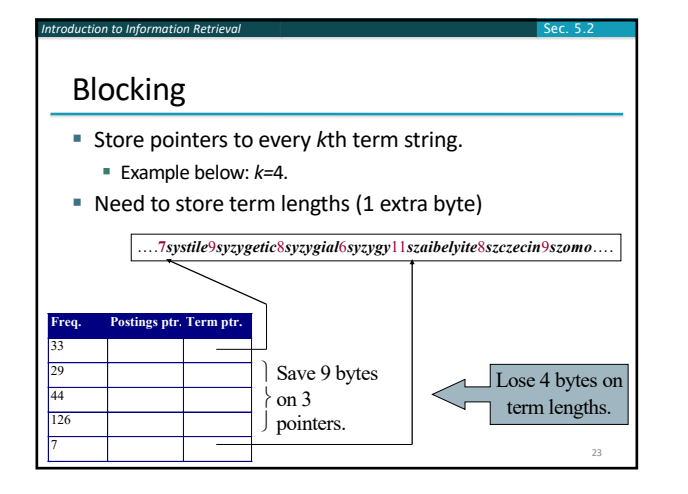

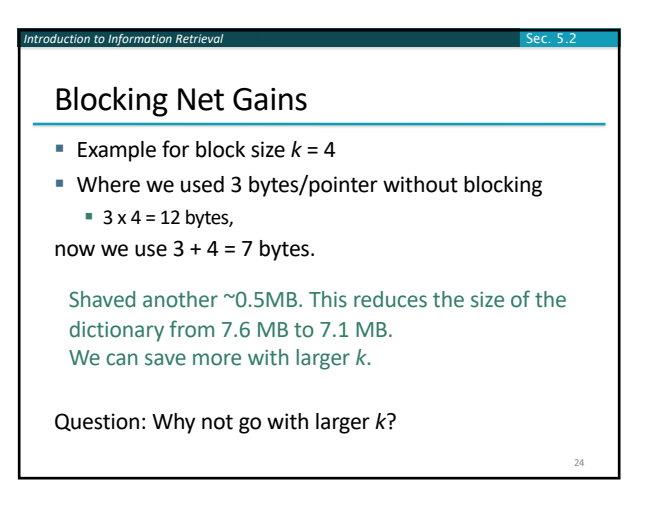

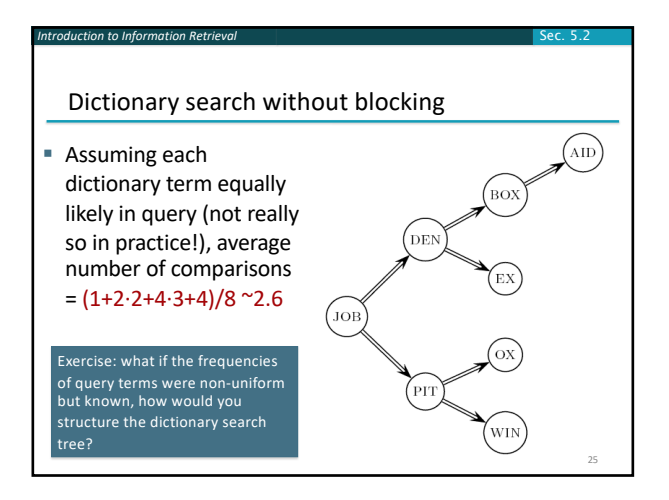

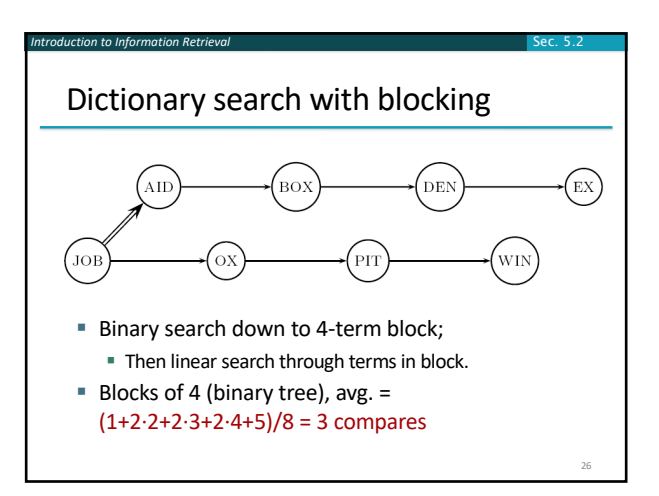

Sec. 5.2

### *Introduction to Information Retrieval* Exercises ■ Estimate the space usage (and savings compared to 7.6 MB) with blocking, for block sizes of *k = 4, 8* and *16.* ■ Estimate the impact on search performance (and slowdown compared to *k=*1) with blocking, for block sizes of *k = 4, 8* and *16.* Sec. 5.2 27 *Introduction to Information Retrieval* Front coding ■ Front-coding: § Sorted words commonly have long common prefix – store differences only § (for last *k-1* in a block of *k*) 8*automata*8*automate*9*automatic*10*automation* ®8*automat*\**a*1à*e*2à*ic*3à*ion* Encodes prefix **automat** Extra length beyond *automat.* Begins to resemble general string compression. 28

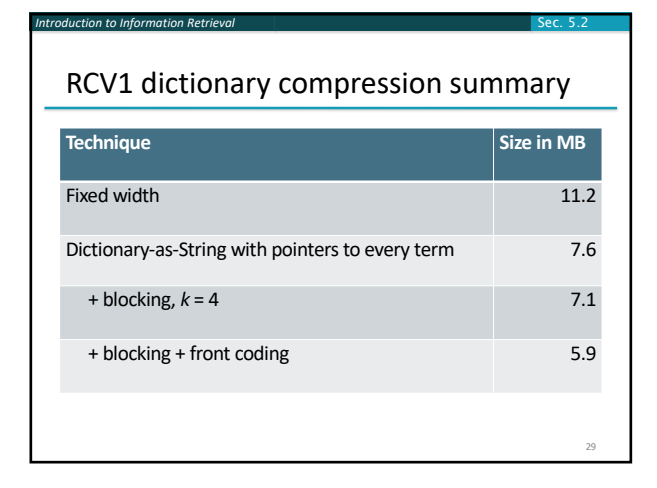

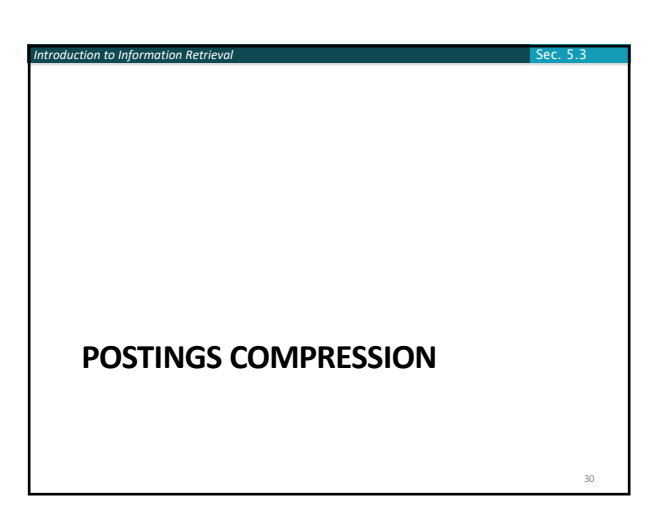

### Postings compression

*Introduction to Information Retrieval*

*Introduction to Information Retrieval*

■ The postings file is much larger than the dictionary, factor of at least 10, often over 100 times larger

Sec. 5.3

31

Sec. 5.3

33

Sec. 5.3

35

- Key desideratum: store each posting compactly.
- A posting for our purposes is a docID.
- § For Reuters (800,000 documents), we would use 32 bits per docID when using 4-byte integers.
- Alternatively, we can use  $log<sub>2</sub>$  800,000  $\approx$  20 bits per docID.
- Our goal: use far fewer than 20 bits per docID.

### Postings: two conflicting forces

*Introduction to Information Retrieval*

*Introduction to Information Retrieval*

§ A term like *arachnocentric* occurs in maybe one doc out of a million – we would like to store this posting using  $log_2 1M \approx 20$  bits.

Sec. 5.3

Sec. 5.3

34

- § A term like *the* occurs in virtually every doc, so 20 bits/posting ≈ 2MB is too expensive.
	- § Prefer 0/1 bitmap vector in this case (≈100K)

### Gap encoding of postings file entries

- We store the list of docs containing a term in increasing order of docID.
	- § *computer*: 33,47,154,159,202 …
- § Consequence: it suffices to store *gaps*.  $= 33,14,107,5,43...$
- Hope: most gaps can be encoded/stored with far fewer than 20 bits.
	- § Especially for common words

# Three postings entries

#### encoding postings list 283042 283043 **2830VV** 283045  $doc$ IDe gaps<br>docIDs  $\mathbf{1}$ 283154 283150 COMPUTER 283047  $\overline{\cdots}$  $107\,$ gaps<br>docIDs 500100 **ARACHNOCENTRIC** 252000 252000 248100 gaps

### Variable length encoding

§ Aim:

*Introduction to Information Retrieval*

- § For *arachnocentric*, we will use ~20 bits/gap entry.
- § For *the*, we will use ~1 bit/gap entry.
- If the average gap for a term is *G*, we want to use ~log2*G* bits/gap entry.
- Key challenge: encode every integer (gap) with about as few bits as needed for that integer.
- § This requires a *variable length encoding*
- § Variable length codes achieve this by using short codes for small numbers

### Unary code

*Introduction to Information Retrieval*

- § Represent *n* as *n* 1s with a final 0.
- § Unary code for 3 is 1110.
- § Unary code for 40 is
- 11111111111111111111111111111111111111110 .
- § Unary code for 80 is:

### 11111111111111111111111111111111111111111111 1111111111111111111111111111111111110

- This doesn't look promising, but....
	- **•** Optimal if  $P(n) = 2^{-n}$
	- We can use it as part of our solution

### Gamma codes

*Introduction to Information Retrieval*

■ We can compress better with bit-level codes § The Gamma code is the best known of these.

Sec. 5.3

37

Sec. 5.3

41

- § Represent a gap *G* as a pair *length* and *offset*
- § *offset* is *G* in binary, with the leading bit cut off ■ For example  $13 \rightarrow 1101 \rightarrow 101$
- *length* is the length of offset § For 13 (offset 101), this is 3.
- § We encode *length* with *unary code*: 1110.
- § Gamma code of 13 is the concatenation of *length* and *offset*: 1110101

### Gamma code examples

*Introduction to Information Retrieval*

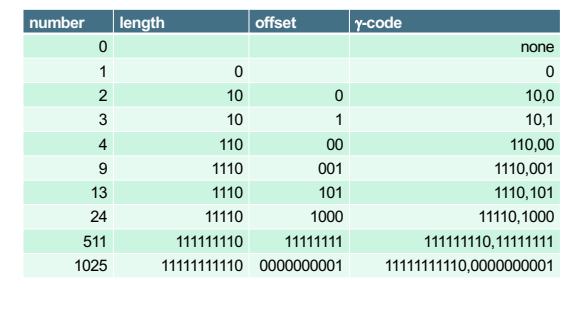

Sec. 5.3

38

Sec. 5.3

40

Sec. 5.3

### Reminder: bitwise operations

■ For compression, you need to use bitwise operators

**Computer Organization & Systems** 

### <sup>Week 2</sup><br>Lecture 3 (Mon 4/8): Bits and Bitwise<br>Operators In: assign0<br>Out: assign1 Lecture 3 Slide<br>B&O Ch 2.1

§ Python (and most everything else):

- & bitwise and; | bitwise or; ^ bitwise xor; ~ ones complement
- << left shift bits, >> right shift; LACKS >>> zero fill right shift
- Recipes:

*Introduction to Information Retrieval*

*Introduction to Information Retrieval*

§ Extract 7 bits: a & 0x7f00 >> 8 ; if take high-order bit add: & 0x7f

- § Combine 3 5-bit numbers: a | (b << 5) | (c << 10)
- $\blacksquare$  Lookup tables rather than decoding can be faster, yet still small  $\blacksquare_3$

### Gamma code properties

*Introduction to Information Retrieval*

- **•** *G* is encoded using  $2 \lfloor \log G \rfloor + 1$  bits
	- **E** Length of offset is  $\lfloor \log G \rfloor$  bits
	- **Example 1** Length of length is  $\lfloor \log G \rfloor$  + 1 bits
- All gamma codes have an odd number of bits
- § Almost within a factor of 2 of best possible, log2 *G*
- § Gamma code is uniquely prefix-decodable, like VB
- § Gamma code can be used for any distribution • Optimal for  $P(n) \approx 1/(2n^2)$
- Gamma code is parameter-free

### Gamma seldom used in practice

- Machines have word boundaries  $-8$ , 16, 32, 64 bits ■ Operations that cross word boundaries are slower
- § Compressing and manipulating at the granularity of bits can be too slow
- All modern practice is to use byte or word aligned codes
	- § Variable byte encoding is a faster, conceptually simpler compression scheme, with decent compression

### Variable Byte (VB) codes

*Introduction to Information Retrieval*

- § For a gap value *G,* we want to use close to the fewest bytes needed to hold log<sub>2</sub> *G* bits
- § Begin with one byte to store *G* and dedicate 1 bit in it to be a continuation bit *c*
- If *G* ≤127, binary-encode it in the 7 available bits and set *c* =1
- Else encode *G*'s lower-order 7 bits and then use additional bytes to encode the higher order bits using the same algorithm
- At the end set the continuation bit of the last byte to 1  $(c = 1)$  – and for the other bytes  $c = 0$ . 42

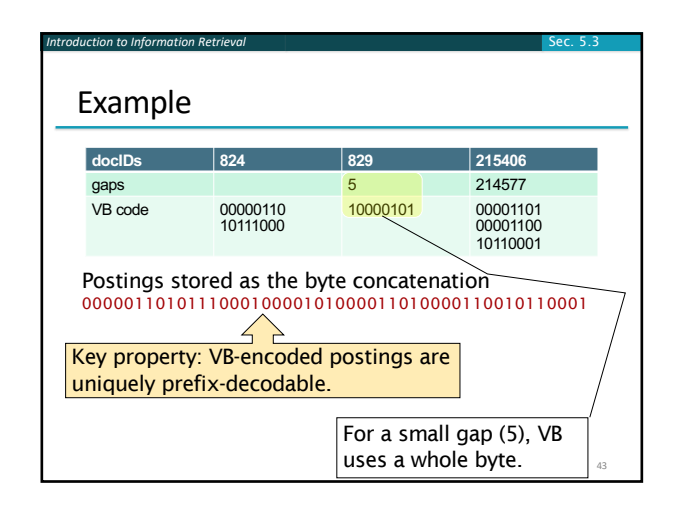

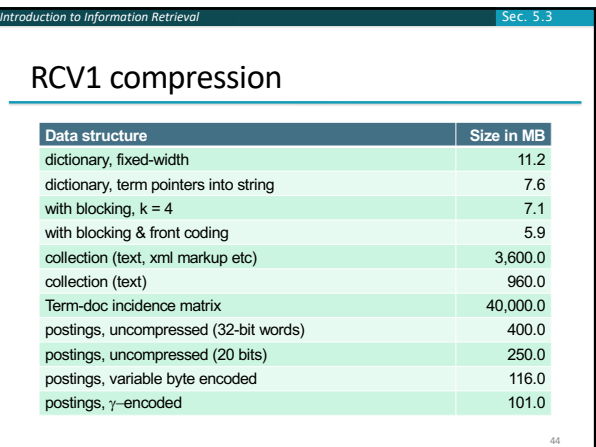

### Other variable unit codes

*Introduction to Information Retrieval*

*Introduction to Information Retrieval*

§ Variable byte codes are used by many real systems

Sec. 5.3

45

- § Good low-tech blend of variable-length coding and sensitivity to computer memory alignment matches
- Byte alignment wastes space if you have many small gaps – as gap encoding often makes
- More modern work mainly uses the ideas: ■ Be word aligned (32 or 64 bits; even faster)
	- Encode several gaps at the same time
	- § Often assume a maximum gap size, perhaps with an escape

### Group Variable Integer code

- Used by Google around turn of millennium.... § Jeff Dean, keynote at WSDM 2009 and presentations at CS276
- § Encodes 4 integers in blocks of size 5–17 bytes
- § First byte: four 2-bit binary length fields
- **E**  $\lfloor \frac{1}{2} \rfloor \lfloor 3 \rfloor \lfloor 4 \rfloor$ ,  $\lfloor \frac{1}{2} \lfloor 4 \rfloor \rfloor$ ,  $\lfloor \frac{1}{2} \lfloor 4 \rfloor \rfloor$

*Introduction to Information Retrieval*

- § Then, L1+L2+L3+L4 bytes (between 4–16) hold 4 numbers § Each number can use 8/16/24/32 bits. Max gap length ~4 billion
- § It was suggested that this was about twice as fast as VB encoding
	- § Decoding gaps is much simpler no bit masking
	- § First byte can be decoded with lookup table or switch

Simple-9 [Anh & Moffat, 2004] A word-aligned, multiple number encoding scheme How can we store several numbers in 32 bits with a format selector? TE ELECT

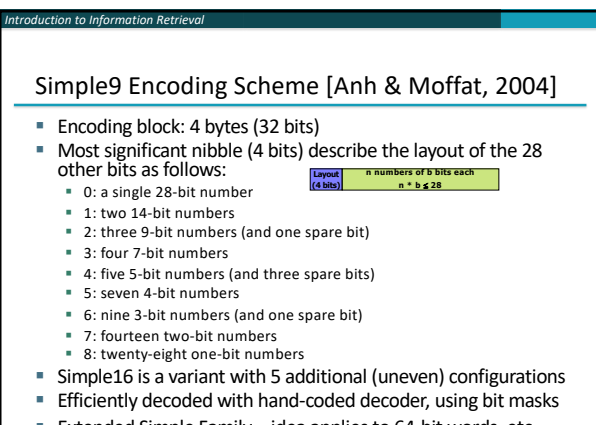

■ Extended Simple Family – idea applies to 64-bit words, etc. 48

46

### Index compression summary

*Introduction to Information Retrieval*

- We can now create an index for highly efficient Boolean retrieval that is very space efficient
- Only 4% of the total size of the collection
- Only 10-15% of the total size of the text in the collection
- § We've ignored positional information
- Hence, space savings are less for indexes used in practice
	- But techniques substantially the same

### Resources for today's lecture

§ *IIR* 5

Sec. 5.3

49

§ *MG* 3.3, 3.4.

*Introduction to Information Retrieval*

§ F. Scholer, H.E. Williams and J. Zobel. 2002. Compression of Inverted Indexes For Fast Query Evaluation. *Proc. ACM-SIGIR 2002*.

Ch. 5

50

- § Variable byte codes
- § V. N. Anh and A. Moffat. 2005. Inverted Index Compression Using Word-Aligned Binary Codes. *Information Retrieval* 8: 151–166.
	- Word aligned codes